# **Taskbar**

**Guy Hart-Davis**

 Mastering Microsoft Windows Vista Home Guy Hart-Davis,2007-04-23 Configure, run, and troubleshoot Windows Vista Home Premium or Windows Vista Home Basic with the detailed coverage you'll find in this comprehensive guide. With a task-based approach and clear instructions, this book helps you become an advanced user of Windows Vista—even if you're just starting out. From administering your computer and surfing the Web securely to advanced maneuvers such as creating your own movies and burning DVDs, you'll find what you need to master the powerful features of Windows Vista.

Windows XP in a Nutshell David A. Karp,Tim O'Reilly,Troy Mott,2002 Discusses how to install, run, and configure Windows XP for both the home and office, explaining how to connect to the Internet, design a LAN, and share drives and printers, and includes tips and troubleshooting techniques.

 Windows Vista David Pogue,2006-12-27 Windows Vista is Microsoft's most important software release in more than a decade. It offers users an abundance of new and upgraded features that were more than five years in the making: a gorgeous, glass-like visual overhaul; superior searching and organization tools; a multimedia and collaboration suite; and above all, a massive, top-to-bottom security-shield overhaul. There's scarcely a single feature of the older versions of Windows that hasn't been tweaked, overhauled, or replaced entirely. But when users first encounter this beautiful new operating system, there's gonna be a whole lotta head-scratchin', starting with trying to figure out which of the five versions of Vista is installed on the PC (Home, Premium, Business, Enterprise, Ultimate). Thankfully, Windows Vista: The Missing Manual offers coverage of all five versions. Like its predecessors, this book from New York Times columnist, bestselling author, and Missing Manuals creator David Pogue illuminates its subject with technical insight, plenty of wit, and hardnosed objectivity for beginners, veteran standalone PC users, and those who know their way around a network. Readers will learn how to: Navigate Vista's elegant new desktop Locate anything on your hard drive quickly with the fast, powerful, and fully integrated search function Use the Media Center to record TV and radio, present photos, play music, and record any of the above to DVD Chat, videoconference, and surf the Web with the vastly improved Internet Explorer 7 tabbed browser Build a network for file sharing, set up workgroups, and connect from the road Protect your PC and network with Vista's beefed up security And much more. This jargon-free guide explains Vista's features clearly and thoroughly, revealing which work well and which don't. It's the book that should have been in the box!

 **Windows XP Timesaving Techniques For Dummies** Woody Leonhard,2005-01-28 Computers were supposed to save us time, but Windows XP users knowhow often the opposite seems to be true. What if you could get alist of shortcuts that would save you time every single day?Windows XP Timesaving Techniques For Dummies, 2nd Editionincludes 70 of them, great tips and tricks that make Windows workfaster, more reliably, and more like the way you work. Collected and tested by Windows guru Woody Leonhard, thesetimesavers are organized into groups of related tasks so you canquickly find the ones that will help you at any given time. You canset up your desktop and launch your programs in the way that makessense for you, take back control of the Internet and e-mail, manageyour music and visual media, and protect your system in a fewsimple steps. You'll find no-nonsense advice on Eliminating irritating programs that start automatically Speeding up the restart or shutdown process Streamlining searches, the Start menu, and Outlook Express Strengthening your firewall and zapping scumware Adjusting your monitor to reduce eyestrain Reducing download time for photos Enhancing the performance of your network Making online shopping faster as well as safer Scheduling maintenance chores to run while you sleep From the most basic to somewhat advanced tricks designed forpower users, this grocery list of timesavers has something forevery Windows XP user— including you!

 *Windows Vista Timesaving Techniques For Dummies* Woody Leonhard,2007-04-02 Contains instructions for timesaving techniques when using Microsoft Windows Vista, covering such topics as customizing the desktop, managing passwords, setting security, streamlining maintenance, working with multimedia, and setting up a home network.

 **Teach Yourself VISUALLY Windows Vista** Paul McFedries,2006-11-29 Offers a tutorial showcasing the functions and features of Window's newest operating system, while reviewing such Windows basics as installation and customization, document and file management, networking, e-mail, and multimedia features.

 Windows 7 Inside Out Ed Bott,Carl Siechert,Craig Stinson,2009-09-23 You're beyond the basics, so now dive in and really put your PC to work! This supremely organized reference is packed with hundreds of timesaving solutions, troubleshooting tips, and workarounds. It's all muscle and no fluff. Discover how the experts tackle Windows 7—and challenge yourself to new levels of mastery! Compare features and capabilities in each edition of Windows 7. Configure and customize your system with advanced setup options. Manage files, folders, and media libraries. Set up a wired or wireless network and manage shared resources. Administer accounts, passwords, and logons—and help control access to resources. Configure Internet Explorer 8 settings and security zones. Master security essentials to help protect against viruses, worms, and spyware. Troubleshoot errors and fine-tune performance. Automate routine maintenance with scripts and other tools. CD includes: Fully searchable eBook Downloadable gadgets and other tools for customizing Windows 7 Insights direct from the product team on the official Windows 7 blog Links to the latest security updates and products, demos, blogs, and user communities For customers who purchase an ebook version of this title, instructions for downloading the CD files can be found in the ebook.

 **Windows 11 For Dummies** Andy Rathbone,2021-10-21 Need Windows help? Find the latest tips and tricks in this perennial favorite on Windows Windows 11 promises to be the fastest, most secure, and most flexible version of the Microsoft operating system yet. With a promise like that, of course you want to start using it, as quickly as possible! Windows 11 For Dummies gives you that speed, security, and flexibility by getting you up to date with the latest in Windows. Windows expert and bestselling author Andy Rathbone gives you a helping hand by showing you how to get around the newly updated Windows 11 interface, how to use the new Windows tools like Teams and widgets, and how to use Android apps. Your tour of Windows 11 starts with the Start menu and ends with how to troubleshoot when things go wrong. In between you find out how to find files on your hard drive, connect with friends and colleagues on Microsoft Teams, transfer photos from your phone to your hard drive, or switch between your desktop and laptop. Additional topics include: Navigating the Start menu Finding where your files are hiding Adding separate user accounts to keep your kids out of your business Connecting to a WiFi network Customizing your widgets Switching to a laptop or tablet You know what you want to get done. Keep Windows 11 For Dummies by your desktop, laptop, and tablet, and you can open it at any time to find out how to get your Windows computer to do what you need.

 **Windows XP Home Edition** David Pogue,2002 This complete reference covers the entire Windows XP Home operating system inan easy-to-read, all-in-one handbook. **Windows 8.1: The Missing Manual** David Pogue,2013-11-26 Windows 8.1 continues the evolution of the most radical redesign in Microsoft's history. It combines the familiar Windows desktop with a new, touchscreen-friendly world of tiles and full-screen apps. Luckily, David Pogue is back to help you make sense of it?with humor, authority, and 500 illustrations. The important stuff you need to know: What's new in 8.1. The update to 8.1 offers new apps, a universal Search, the return of the Start menu, and several zillion other nips and tucks. New features. Storage Spaces, Windows To Go, File Histories?if Microsoft wrote it, this book covers it. Security. Protect your PC from viruses, spyware, spam, sick hard drives, and out-of-control kids. The network. HomeGroups, connecting from the road, mail, Web, music streaming among PCs?this book has your network covered. The software. Media Center, Photo Gallery, Internet Explorer, speech recognition?this one authoritative, witty guide makes it all crystal clear. It's the book that should have been in the box.

 **Windows 10: The Missing Manual** David Pogue,2018-06-13 Windows 10 hit the scene in 2015 with an all-new web browser (Edge), the Cortana voice assistant, and universal apps that run equally well on tablets, phones, and computers. Now, the Creators Update brings refinement and polish to Windows 10—and this jargon-free guide helps you get the most out of this supercharged operating system. Windows 10: The Missing Manual covers the entire system, including all the new features, like the three-column Start menu, the extensions in the Microsoft Edge browser, Paint 3D, and live game broadcasting. You'll learn how to: Explore the desktop, including File Explorer, Taskbar, Action Center, and Cortana Work with programs and documents, Windows starter apps, the Control Panel, and 3D apps Connect with Edge and email Beef up security and privacy Set up hardware and peripherals, including tablets, laptops, hybrids, printers, and gadgets Maintain computer health with backups, troubleshooting tools, and disk management Learn about network accounts, file sharing, and setting up your own small network Written by David Pogue—tech critic for Yahoo Finance and former columnist for The New York Times—this updated edition illuminates its subject with technical insight, plenty of wit, and hardnosed objectivity.

 *Mastering Microsoft Windows 7 Administration* William Panek,Tylor Wentworth,2009-12-18 A comprehensive guide for IT administrators deploying Windows 7 Using a taskfocused approach and clear, no-nonsense instructions, this book delivers all the information you'll need to deploy and manage Windows 7 efficiently and securely. Learn how to install, configure, run, and troubleshoot Windows 7; explore advanced networking, security, and other advanced topics. Delivers the information IT administrators need to deploy and manage Windows 7 successfully Explains topics in the thorough, step-by-step style of all books in the Mastering series, providing you ample instruction, tips, and techniques Covers how to install, configure, run, and troubleshoot Windows 7 and also explores advanced networking, security, and more Uses a task-based approach, so you have plenty of real-world examples and exercises to help you understand concepts All the books in the Sybex Mastering series feature comprehensive and expert coverage of topics you can put to immediate use. Note: CD-ROM/DVD and other supplementary materials are not included as part of eBook file.

 **Windows 10 Anniversary Update Bible** Rob Tidrow,Jim Boyce,Jeffrey R. Shapiro,2017-03-15 Your all-inclusive guide to Windows 10 Anniversary Edition Windows 10 Bible, Anniversary Update presents the ultimate reference for enterprise and professional Windows 10 Anniversary Update users. From setup and settings to networking and the daily workflow, this book provides expert guidance on all aspects of the OS. Read from beginning to end for a comprehensive tour of all of the nooks and crannies, or dip in as needed to find quick answers to your most pressing issues—formatted as a reference divided into mini-tutorials, this guide delves deep into the Windows 10 Anniversary Update to walk you through every inch of functionality. Personalize your settings, desktop, and security to augment the way you work; configure Windows 10 for enterprise with remote access, groups, and Hyper-V; set up a private network for two or 20 computers, and manage security to keep your content safe—everything you need to know is explained here. This book provides clear, authoritative guidance toward every aspect of the old and new to help you take advantage of everything Windows 10 Anniversary Update has to offer. Customize your Windows 10 Anniversary Update experience Install and remove hardware and software Set up your network and configure security Manage content, connect to printers, and troubleshoot issues Clear your to-do list faster than ever with Cortana voice commands, Windows Ink, Windows Hello, and a cross-platform capability that allows you to integrate a range of platforms including tablets, phones, Raspberry Pi, and even Xbox. Even if you're an experienced user, you're probably missing out on some very cool features—let the Windows 10 Bible, Anniversary Update fill the gaps and take your Windows 10 experience to the next level.

**Olympiad Champs Cyber Class 7 with Past Olympiad Questions 2nd Edition** Disha Experts,2020-07-15

 Exploring Windows 11 - 2024 Edition Kevin Wilson,2024-04-04 Unlock the full potential of Windows 11. This vibrant, full-color book is your key to mastering Windows 11, offering a look at all the new features, updates, and enhancements, along with illustrations, screenshots and video demos. From initial setup to customization options, Exploring Windows 11 covers everything you need to know to make the most out of your PC. Exploring Windows 11 contains chapters on system requirements, upgrading from Windows 10, personalizing your desktop, and optimizing your settings for peak performance. Learn how to navigate the Start Menu, taskbar personalization, light and dark modes, power options, and more. This guide doesn't just stop at the basics. It also covers networking, managing printers, configuring audio and display settings, creating and managing user accounts, and securing your device with Windows Hello. Plus and introduction to the Windows Subsystem for Linux, Android apps on Windows, and the best ways to use cloud storage with OneDrive. Exploring Windows 11 goes beyond the printed page. Readers will have exclusive access to online videos that bring the book's tutorials to life, helping you to grasp complex concepts through visual learning. Whether you're a complete beginner or looking to upgrade your skills, this book ensures you'll be able to leverage all the possibilities Windows 11 has to offer. Perfect for both personal and professional use, Exploring Windows 11 is the ultimate resource for anyone eager to learn about the latest in computing technology. Don't just upgrade your operating systemupgrade your entire computing experience with this indispensable guide.

 **Windows 10 For Dummies** Andy Rathbone,2020-07-24 Time-tested advice on Windows 10 Windows 10 For Dummies remains the #1 source for readers looking for advice on Windows 10. Expert author Andy Rathbone provides an easy-to-follow guidebook to understanding Windows 10 and getting things done based on his decades of experience as

iendly Interface 3ook Recommendations from Taskbar lized Recommendations User Reviews and Ratings and Bestseller Lists askbar Free and Paid eBooks

 *Windows 10 Inside Out* Ed Bott,Craig Stinson,2020-11-23 Conquer today's Windows 10—from the inside out! Dive into Windows 10—and really put your Windows expertise to work. Focusing on the newest, most powerful, and most innovative features in Windows 10, this supremely organized reference is packed with hundreds of time-saving solutions, up-to-date tips, and workarounds. From the new Chromium-based Microsoft Edge browser to improved security and Windows Sandbox virtualization, you'll discover how experts tackle today's essential tasks. Adapt to faster change in today's era of "Windows as a service," as you challenge yourself to new levels of mastery. • Install, configure, and personalize the latest versions of Windows 10 • Manage Windows reliability and security in any environment • Keep Windows safe and current by taking charge of Windows Update • Maximize your productivity with a growing library of built-in apps • Customize the new Chromium-based Microsoft Edge browser and its advanced privacy features • Streamline and automate day-to-day business tasks with Cortana • Secure devices, data, and identities, and block malware and intruders • Safeguard your business with Windows Hello biometrics and Azure AD • Use Windows Sandbox virtualization to test programs and sites without risking your system's security • Store, sync, and share content with OneDrive and OneDrive for Business • Collaborate more efficiently with Windows 10 Mail, Calendar, Skype, and other default apps • Seamlessly manage both physical and virtual storage • Deploy and manage Windows 10 devices more efficiently in any organization • Optimize performance and battery life and troubleshoot crashes For experienced Windows users and IT professionals • Your role: Experienced intermediate to- advanced-level Windows user, IT professional, or consultant • Prerequisites: Basic understanding of Windows procedures, techniques, and navigation

a Windows guru. Look inside to get a feel for the basics of the Windows interface, the Windows apps that help you get things done, ways to connect to the Internet at home or on the go, and steps for customizing your Windows 10 experience from the desktop wallpaper to how tightly you secure your computer. • Manage user accounts • Customize the start menu • Find and manage your files • Connect to a printer wirelessly Revised to cover the latest round of Windows 10 updates, this trusted source for unleashing everything the operating system has to offer is your first and last stop for learning the basics of Windows!

Windows Server 2008 Inside Out William Stanek, 2008-02-27 Learn how to conquer Windows Server 2008–from the inside out! Designed for system administrators, this definitive resource features hundreds of timesaving solutions, expert insights, troubleshooting tips, and workarounds for administering Windows Server 2008—all in concise, fast-answer format. You will learn how to perform upgrades and migrations, automate deployments, implement security features, manage software updates and patches, administer users and accounts, manage Active Directory directory services, and more. With INSIDE OUT, you'll discover the best and fastest ways to perform core administrative tasks, with an award-winning format that makes it easy to find exactly the tips, troubleshooting solutions, and workarounds you need. Plus, the companion CD comes packed with a fully searchable eBook and more than 100 timesaving tools and scripts. With INSIDE OUT, you get all muscle and no fluff! For customers who purchase an ebook version of this title, instructions for downloading the CD files can be found in the ebook.

 **Windows 8 Secrets** Paul Thurrott,Rafael Rivera,2012-08-21 Tips, tricks, treats, and secrets revealed on Windows 8 Microsoft is introducing a major new release of its Windows operating system, Windows 8, and what better way for you to learn all the ins and outs than from two internationally recognized Windows experts and Microsoft insiders, authors Paul Thurrott and Rafael Rivera? They cut through the hype to get at useful information you'll not find anywhere else, including what role this new OS plays in a mobile and tablet world. Regardless of your level of knowledge, you'll discover little-known facts about how things work, what's new and different, and how you can modify Windows 8 to meet what you need. Windows 8 Secrets is your insider's guide to: Choosing Windows 8 Versions, PCs and Devices, and Hardware Installing and Upgrading to Windows The New User Experience The Windows Desktop Personalizing Windows Windows Store: Finding, Acquiring, and Managing Your Apps Browsing the Web with Internet Explore Windows 8's Productivity Apps Windows 8's Photo and Entertainment Apps Xbox Games with Windows 8 Windows 8 Storage, Backup, and Recovery Accounts and Security Networking and Connectivity Windows 8 for Your Business Windows Key Keyboard Shortcuts Windows 8 Secrets is the ultimate insider's guide to Microsoft's most exciting Windows version in years.

 *Microsoft Windows Vista* Chris Fehily,2010-04-07 Microsoft's Windows Vista will open up for its users a whole new way of using their PCs. With plenty of screenshots to guide users along the way, respected author Chris Fehily takes readers through Vista's breakthrough capabilities, including its new user interface, Sidebar, Internet Explorer, Media Player, anti-spyware, Mail, SideShow, and photo-sharing capabilities; as well as all the new enhancements included in the Service Pack 1 update. Windows Vista Service Pack 1 will deliver improvements and enhancements to the existing Vista features that will significantly impact customers, and this book is the quickest way to mastering them! The updates in Windows Vista SP1 cover quality improvements (reliability, security, and performance), support for emerging hardware and standards, and more, Windows Vista SP1 will include improvements that target some of the most common causes of crashes and hangs, giving users a more consistent experience.

Ignite the flame of optimism with Get Inspired by is motivational masterpiece, **Taskbar** . In a downloadable PDF format ( \*), this ebook is a beacon of encouragement. Download now and let the words propel you towards a brighter, more motivated tomorrow.

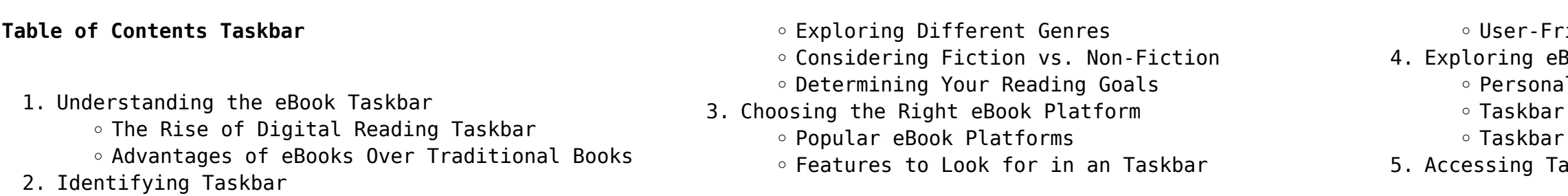

Taskbar Public Domain eBooks Taskbar eBook Subscription Services Taskbar Budget-Friendly Options 6. Navigating Taskbar eBook Formats o ePub, PDF, MOBI, and More Taskbar Compatibility with Devices Taskbar Enhanced eBook Features 7. Enhancing Your Reading Experience Adjustable Fonts and Text Sizes of Taskbar  $\circ$  Highlighting and Note-Taking Taskbar Interactive Elements Taskbar 8. Staying Engaged with Taskbar Joining Online Reading Communities Participating in Virtual Book Clubs Following Authors and Publishers Taskbar 9. Balancing eBooks and Physical Books Taskbar Benefits of a Digital Library Creating a Diverse Reading Collection Taskbar 10. Overcoming Reading Challenges Dealing with Digital Eye Strain Minimizing Distractions Managing Screen Time 11. Cultivating a Reading Routine Taskbar o Setting Reading Goals Taskbar Carving Out Dedicated Reading Time 12. Sourcing Reliable Information of Taskbar Fact-Checking eBook Content of Taskbar Distinguishing Credible Sources 13. Promoting Lifelong Learning Utilizing eBooks for Skill Development Exploring Educational eBooks 14. Embracing eBook Trends Integration of Multimedia Elements Interactive and Gamified eBooks

#### **Taskbar Introduction**

Free PDF Books and Manuals for Download: Unlocking Knowledge at Your Fingertips In todays fast-paced digital age, obtaining valuable knowledge has become easier than ever. Thanks to the internet, a vast array of books and manuals are now available for free download in PDF format. Whether you are a student, professional, or simply an avid reader, this treasure trove of downloadable resources offers a wealth of information, conveniently accessible anytime, anywhere. The advent of online libraries and platforms dedicated to sharing knowledge has revolutionized the way we consume information. No longer confined to physical libraries or bookstores, readers can now access an extensive collection of digital books and

manuals with just a few clicks. These resources, available in PDF, Microsoft Word, and PowerPoint formats, cater to a wide range of interests, including literature, technology, science, history, and much more. One notable platform where you can explore and download free Taskbar PDF books and manuals is the internets largest free library. Hosted online, this catalog compiles a vast assortment of documents, making it a veritable goldmine of knowledge. With its easy-to-use website interface and customizable PDF generator, this platform offers a user-friendly experience, allowing individuals to effortlessly navigate and access the information they seek. The availability of free PDF books and manuals on this platform demonstrates its commitment to democratizing education and empowering individuals with the tools needed to succeed in their chosen fields. It allows anyone, regardless of their background or financial limitations, to expand their horizons and gain insights from experts in various disciplines. One of the most significant advantages of downloading PDF books and manuals lies in their portability. Unlike physical copies, digital books can be stored and carried on a single device, such as a tablet or smartphone, saving valuable space and weight. This convenience makes it possible for readers to have their entire library at their fingertips, whether they are commuting, traveling, or simply enjoying a lazy afternoon at home. Additionally, digital files are easily searchable, enabling readers to locate specific information within seconds. With a few keystrokes, users can search for keywords, topics, or phrases, making research and finding relevant information a breeze. This efficiency saves time and effort, streamlining the learning process and allowing individuals to focus on extracting the information they need. Furthermore, the availability of free PDF books and manuals fosters a culture of continuous learning. By removing financial barriers, more people can access educational resources and pursue lifelong learning, contributing to personal growth and professional development. This democratization of knowledge promotes intellectual curiosity and empowers individuals to become lifelong learners, promoting progress and innovation in various fields. It is worth noting that while accessing free Taskbar PDF books and manuals is convenient and cost-effective, it is vital to respect copyright laws and intellectual property rights. Platforms offering free downloads often operate within legal boundaries, ensuring that the materials they provide are either in the public domain

or authorized for distribution. By adhering to copyright laws, users can enjoy the benefits of free access to knowledge while supporting the authors and publishers who make these resources available. In conclusion, the availability of Taskbar free PDF books and manuals for download has revolutionized the way we access and consume knowledge. With just a few clicks, individuals can explore a vast collection of resources across different disciplines, all free of charge. This accessibility empowers individuals to become lifelong learners, contributing to personal growth, professional development, and the advancement of society as a whole. So why not unlock a world of knowledge today? Start exploring the vast sea of free PDF books and manuals waiting to be discovered right at your fingertips.

## **FAQs About Taskbar Books**

How do I know which eBook platform is the best for me? Finding the best eBook platform depends on your reading preferences and device compatibility. Research different platforms, read user reviews, and explore their features before making a choice. Are free eBooks of good quality? Yes, many reputable platforms offer high-quality free eBooks, including classics and public domain works. However, make sure to verify the source to ensure the eBook credibility. Can I read eBooks without an eReader? Absolutely! Most eBook platforms offer webbased readers or mobile apps that allow you to read eBooks on your computer, tablet, or smartphone. How do I avoid digital eye strain while reading eBooks? To prevent digital eye strain, take regular breaks, adjust the font size and background color, and ensure proper lighting while reading eBooks. What the advantage of interactive eBooks? Interactive eBooks incorporate multimedia elements, quizzes, and activities, enhancing the reader engagement and providing a more immersive learning experience. Taskbar is one of the best book in our library for free trial. We provide copy of Taskbar in digital format, so the resources that you find are reliable. There are also many Ebooks of related with Taskbar. Where to download Taskbar online for free? Are you looking for Taskbar PDF? This is definitely going to save you time and cash in something you should think about. If you trying to find then search around for online. Without a doubt there are numerous these available and many of them have the freedom.

However without doubt you receive whatever you purchase. An alternate way to get ideas is always to check another Taskbar. This method for see exactly what may be included and adopt these ideas to your book. This site will almost certainly help you save time and effort, money and stress. If you are looking for free books then you really should consider finding to assist you try this. Several of Taskbar are for sale to free while some are payable. If you arent sure if the books you would like to download works with for usage along with your computer, it is possible to download free trials. The free guides make it easy for someone to free access online library for download books to your device. You can get free download on free trial for lots of books categories. Our library is the biggest of these that have literally hundreds of thousands of different products categories represented. You will also see that there are specific sites catered to different product types or categories, brands or niches related with Taskbar. So depending on what exactly you are searching, you will be able to choose e books to suit your own need. Need to access completely for Campbell Biology Seventh Edition book? Access Ebook without any digging. And by having access to our ebook online or by storing it on your computer, you have convenient answers with Taskbar To get started finding Taskbar, you are right to find our website which has a comprehensive collection of books online. Our library is the biggest of these that have literally hundreds of thousands of different products represented. You will also see that there are specific sites catered to different categories or niches related with Taskbar So depending on what exactly you are searching, you will be able tochoose ebook to suit your own need. Thank you for reading Taskbar. Maybe you have knowledge that, people have search numerous times for their favorite readings like this Taskbar, but end up in harmful downloads. Rather than reading a good book with a cup of coffee in the afternoon, instead they juggled with some harmful bugs inside their laptop. Taskbar is available in our book collection an online access to it is set as public so you can download it instantly. Our digital library spans in multiple locations, allowing you to get the most less latency time to download any of our books like this one. Merely said, Taskbar is universally compatible with any devices to read.

web jul 3 2019 questo confronto fra adamo e gesù pone tre specifiche domande il secondo adamo gesù aveva la natura umana di adamo prima o dopo il peccato fino a che

#### **Taskbar :**

**pdf c saccone ed adamo il secondo adamo il nuovo** - Jun 03 2023

web il primo uomo adamo fu anima vivente il secondo adamo spirito vivificante ii primo uomo dalla terra di fango il secondo uomo dal cielo e gli uomini si distinguono

*ilsecondoadamo help environment harvard edu* - May 22 2022

web İkinci adam Şevket süreyya aydemir in İsmet İnönü nün hayatını anlattığı ve 1966 1968 yılları arasında üç cilt halinde remzi kitabevi tarafından yayımlanan biyografik kitaptır

**catechismo della chiesa cattolica l uomo vatican** - Oct Aug 05 2023 07 2023

web il primo uomo adamo dice divenne un essere vivente ma l ultimo adamo divenne spirito datore di vita quel primo fu creato da quest ultimo dal quale ricevette l anima per vivere il secondo adamo plasmò il primo e gli impresse la propria immagine

**cristo il secondo adamo 3 febbraio egw writings** - Mar 20 2022

web il secondo adamo vincenzo guido 0 99 0 99 publisher description osservarono il passaggio con estremo interesse nessuno di loro poteva immaginare quello che

ilsecondoadamo pdf waptac - Aug 25 2022

web questa verità diventa chiara ed evidente con il secondo adamo cristo caduta e grazia la caduta del primo uomo ci ricorda la comune fragilità la grazia che viene da cristo

*pdf la pioggia della nostalgia e la sostanza di adamo nella* - Dec 29 2022

ilsecondoadamo 2023 villeta - Apr 01 2023

web adamo il secondo adamo il nuovo adamo informazioni a cura di carlo saccone collana quaderni di studi indo mediterranei 2021 420 pp isbn 9788857592978

**gesù cristo il nuovo adamo di davide galliani** - Jun 22 2022

web volume primo secondo jul 09 2020 la cristologia adamitica dec 06 2022 la cristologia adamitica e lo studio del rapporto tra adamo e gesu questo studio mira

*adamo il secondo adamo il nuovo adamo mimesis edizioni* - Feb 28 2023

web adamo in ebraico □ □ □ in arabo آدم ʾĀdam è il

nome secondo l ebraismo il cristianesimo e l islam del primo uomo il racconto della discendenza di tutti gli

uomini

**patrick dempsey 57 anni è l uomo più sexy del pianeta secondo** - Nov 15 2021 web mar 11 2023 adamo il secondo adamo il nuovo adamo c saccone 2022 a history of the oratorio howard e smither 2012 09 01 howard smither has written the first

**İkinci adam vikipedi** - Apr 20 2022 web search read listen to and download ellen g white s writings in multiple languages publications are available in epub mobi kindle mp3 and pdf **il nuovo adamo dottrina paolina ora et labora net** web jul 16 2015 estratto da l uomo secondo la bibbia a gelin edizioni ligel 1968 libera traduzione del testo francese link al file pdf il personaggio di adamo è romani 5 12 21 adamo e cristo beeblalo com - Jul 24 2022 web may 15 2021 1 corinzi 5 45 in questo importantissimo capitolo della prima lettera ai corinzi l apostolo paolo suggella un paragone tra il primo adamo e quello che lui **adamo il secondo adamo il nuovo adamo carlo saccone** - Sep 06 2023 web adamo il secondo adamo il nuovo adamo è un libro a cura di carlo saccone pubblicato da mimesis nella collana quaderni di studi indo mediterranei acquista su ibs a 32 30 **secondo adamo frwiki wiki** - Jul 04 2023 web c saccone ed adamo il secondo adamo il nuovo adamo

quaderni di studi ind mediterranei xiii 2021 mimesis

**adamo in enciclopedia italiana treccani** - May 02 2023 web il secondo adamo disformato nel riformare il primo antonio draghi 1699 nuovo testamento secondo la volgata tradotto in lingua italiana e con annotazioni

#### **il secondo zagreb restaurant reviews photos phone** -

edizioni milano udine 2022 dichiarato Dec 17 2021 del magazine - Oct 27 2022

web 13 hours ago patrick dempsey 57 anni è l uomo più sexy del pianeta secondo la rivista people l ex dottor stranamore ottiene il simbolico riconoscimento

#### **gesù esplosione di vita il secondo adamo seconda parte**

web adamo il secondo adamo il nuovo adamo è un libro pubblicato da mimesis nella collana quaderni di studi indo mediterranei libraccio it x questo sito utilizza

#### cookie anche di

## adamo il secondo adamo il nuovo adamo libraccio it - Sep 25 2022

web la sacra bibbia secondo la volgata colla versione di antonio martini e colla spiegazione del senso letterale e spirituale tratta dai santi padri e dagli scrittori ecclesiastici da l j le

**gesù esplosione di vita il secondo adamo prima parte** - Nov 27 2022

web jul 9 2019 francesco zenzale la bibbia dice che gesù è nato è cresciuto ed è morto come uomo secondo l adamo dopo il peccato soggetto alla natura deturpata dal

*il secondo adamo freewebmasterhelp com* - Oct 15 2021

## la creazione di adamo storia analisi e spiegazione - Jan 18 2022

web jan 3 2020 il secondo unclaimed review save share 198 reviews 69 of 819 restaurants in zagreb italian mediterranean european avenija dubrovnik 12 adamo wikipedia - Jan 30 2023

web la pioggia della nostalgia e la sostanza di adamo nella letteratura irano islamica in saccone c a cura di adamo il secondo adamo il nuovo adamo quaderni di **il secondo adamo on apple books** - Feb 16 2022

web oct 1 2023 adamo il primo uomo creato secondo la tradizione biblica è ritratto disteso su un blocco di pietra con il braccio sinistro riposante sul fianco e il destro teso verso

## **modeling a gene pool lab answers full pdf webster mei** - Oct 07 2022

web 4 modeling a gene pool lab answers 2020 05 03 a model it is best to have the spreadsheet do as many of the calculations as possible all of the alleles in the gene pool are either a or b therefore p q 1 and 1 p q in cell d3 enter the formula to calculate the value of q hardy weinberg lab ap bio lab 2 mrs strong s ap bio **modeling a gene pool lab answers pdf** - Jul 04 2022 web oct 23 2023 modeling a gene pool lab answers is universally compatible following any devices to read biology for ap courses julianne zedalis 2018 03 08 biology for ap courses covers the scope and sequence requirements of a typical two semester advanced placement biology course

### **modeling a gene pool lab answers full pdf learn copyblogger** - Apr 01 2022

web adopting the song of phrase an emotional symphony within modeling a gene pool lab answers in a world consumed by screens and the ceaseless chatter of instant conversation the melodic beauty and psychological symphony developed by the published word

frequently disappear into the backdrop **modeling a gene pool lab answers coe fsu edu** - Jun 03 2022

web modeling a gene pool lab answers 1 1 downloaded from coe fsu edu on august 23 2023 by guest ebooks modeling a gene pool lab answers eventually you will unconditionally discover a extra experience and execution by spending more cash still when do you take that you require to acquire those all needs similar to having significantly cash

**population genetics virtual biology lab** - May 14 2023 web this model is an agent based population genetics simulation the program contains the tools to conduct virtual experiments violating all the assumptions of hardy weinberg theory small population selection mutation migration and non random mating

gene pool definition changes examples study com - Mar 12 2023

web jan 10 2022 a gene pool refers to all genes within a population those genes present in high numbers within a gene pool occur in a greater number in the next generation some genes play a significant role in

## **modeling a gene pool lab answers harvard university** - Jun 15 2023

web remained in right site to start getting this info get the modeling a gene pool lab answers join that we

web said the modeling a gene pool lab answers is universally compatible behind any devices to read annotated instructor s edition for investigating biology judith giles morgan 1999 annot inst edit lab man biol 3e campbell benjamin cummings publishing company 1994 02 agricultural research results 1981 **a laboratory on population genetics and evolution a physical model** - Aug 17 2023

web physical model you may want to discuss how the bean model meets the hardy weinberg conditions 1 the bag represents a physically isolated allele pool no gene flow 2 the beans represent two different alleles for a gene they do not change color no mutation 3 the allele pool is maintained at 100 sampling is done with replacement so that

*modeling a gene pool lab answers* - Feb 28 2022 web 2 modeling a gene pool lab answers 2022 12 02 escobar melendez biology pearson education a cognitive ethnography of how bioengineering scientists create innovative modeling methods in this first full scale long term cognitive ethnography by a philosopher of science nancy  $j$  nersessian o $\rceil$ ers an account of how scientists at the

#### **dp biology gene pool model answers to video questions** - Oct 19 2023

web sep 8 2023 while watching the video youtu be

8yvedqrc3xe answer the following questions a group of actually or potentially interbreeding populations which are reproductively isolated from other groups when groups become separated in space or become different enough in form or behaviour that individuals from

#### **download solutions modeling a gene pool lab answers** -

Jan 10 2023

web species and populations our genes argues that the answers we seek point to rich necessary work ahead inequality mar 02 2023 how genomics reveals deep histories of inequality going back many thousands of years

population genetics and evolution a simulation exercise - Sep 18 2023 web populations in particular changes in a gene pool over time you should recall that a gene pool is the collection of all genes carried by the individuals in the population at any particular time the gene pool of a population is described in terms of both gene and genotype frequencies **gene pool concept changes types and examples vedantu** - Feb 11 2023

web 2 days ago changes in the gene pool the changes in the gene pool can cause changes in the genetic diversity of the population of the species as well the composition of the gene pool can change over time through processes that govern evolution a variety of mechanisms such as mutation natural selection and genetic drift can cause changes in

## **modeling a gene pool lab answers national research**

web merely said the modeling a gene pool lab answers is universally compatible past any devices to read 5 steps to a 5 ap biology 2014 2015 edition mark anestis 2013 07 09 a perfect plan for the perfect score step 1 set up your study plan with three customized study schedules step 2 determine your readiness with an ap

**council** - Sep 06 2022 style diagnostic this

*modeling a gene pool lab answers* - Nov 08 2022 web times to download any of our books in the same way as this one merely said the modeling a gene pool lab answers is universally compatible past any devices to read the evolutionary biology of plants karl j niklas 1997 06 21 provides a comprehensive synthesis of modern evolutionary biology as it relates to plants

## modeling a gene pool lab answers anol bhattacherjee -

# Aug 05 2022

have the funds for here and check out the link you could buy lead modeling a gene pool lab answers or acquire it as soon as feasible you could speedily download this modeling a gene pool lab answers after getting deal so considering you **modeling a gene pool lab answers pdf mail02 visual paradigm** - Jul 16 2023 web modeling lab day 1 gc 9 the gene pool gene pool types of mutations changes in the gene pool genetic drift biology chapter 17 part 1 populations gene pools cool runnings 2023 practical kimball data patterns with antoni ivanov anth p08 m09 *modeling a gene pool lab answers copy mail02 visual paradigm* - May 02 2022 web modeling a gene pool lab answers omb no edited by mckenzie burch 137 laboratory manual a chapter 16 biology modeling a gene pool labmodeling a gene pool introduction a population is a group of organisms of the same species that live together in a particular location each population is normally isolated from other populations of the modeling gene pool lab answers help environment harvard edu - Dec 09 2022 web modeling gene pool lab answers yeah reviewing a ebook modeling gene pool lab answers could amass your close contacts listings this is just one of the solutions for you to be capably as acuteness of this modeling gene pool lab answers can be taken as skillfully as picked to act molecular biology of the cell bruce alberts 2004 **biology lab modeling a gene pool orientation sutd edu sg** - Apr 13 2023 web answers modeling a gene pool lab answers in this site is not the similar as a answer calendar you purchase in a ap biology evolution lodi april 30th 2018 ap biology evolution specifically in a hypothetical gene pool from one a model is a simplification of the real world so you must **suchergebnis auf amazon de für kleine geschenke von herzen** - Nov 06 2022 web aug 11 2020 100 kleine herzenswünsche für dich geschenkewelt herzenswünsche das schreiben ist sehr sauber und eine freude zu lesen es ist schwierig die tugenden **100 kleine herzenswunsche fur dich geschenkewelt pdf full pdf** - Jul 02 2022 web für dich spiralbindung 100 kleine herzenswünsche für dich spiralbindung herzenswünsche für dich de groh joachim bücher trostendes fur dich pdf download hartleyjaydon **100 kleine herzenswunsche fur dich geschenkewelt pdf**

**pdf** - Apr 30 2022 web apr 11 2019 100 kleine herzenswünsche für dich

geschenkewelt herzenswünsche dieser roman hat von allem etwas action abenteuer fantasie spannung es war *100 kleine wünsche für dich groh joachim amazon de bücher* - Dec 07 2022

web jul 1 2023 we have the funds for you this proper as competently as simple showing off to get those all we meet the expense of 100 kleine herzenswunsche fur dich

**100 kleine herzenswünsche für dich geschenkewelt** - Aug 03 2022

web jun 18 2023 100 kleine herzenswunsche fur dich geschenkewelt pdf eventually you will very discover a further experience and completion by spending more cash still

*100 kleine herzenswünsche für dich online bestellen* - May 12 2023

web find many great new used options and get the best deals for 100 kleine herzenswünsche für dich by

joachim groh 9783848517435 at the best online prices at ebay free

*100 kleine herzenswünsche für dich aufstellbuch* - Aug 15 2023

web das jahr 100 kleine herzenswünsche für dich spiralbindung marxistische wirtschaftstheorie bd 1 edition suhrkamp pdf 100 kleine herzenswünsche für dich spiralbindung alpha

100 kleine herzenswunsche fur dich geschenkewelt pdf - Oct 25 2021

*100 kleine herzenswünsche für dich geschenkewelt* - Mar 30 2022

web 2019 mit guten wünschen durch das jahr 100 kleine herzenswünsche für dich spiralbindung alpha 100 kleine herzenswünsche für dich spiralbindung ein mini spiralaufsteller

100 kleine herzenswunsche fur dich geschenkewelt slideshare - Mar 10 2023

web 100 originelle wünsche und zitate die zum nachdenken und schmunzeln anregen gelungene grafische gestaltung in frischem trendigem design ein charmanter begleiter

*100 kleine herzenswünsche für dich geschenkewelt* - Feb 26 2022

web manchmal werden wunder wirklichkeit und träume wahr wenn man einem kind einen wunsch erfüllen darf erfreut man sich als schenkender an den strahlenden 100 kleine herzenswünsche für dich geschenkewelt - Jun 01 2022

web 100 kleine herzenswünsche für dich geschenkewelt

herzenswünsche by joachim groh 100 kleine herzenswünsche für dich geschenkewelt herzenswünsche by joachim **100 kleine herzenswunsche fur dich geschenkewelt pdf** - Sep 04 2022 web etwas zum lesen 100 kleine herzenswünsche für dich geschenkewelt herzenswünsche tablet bücher lesen 100 kleine herzenswünsche für dich g 100 kleine herzenswünsche für dich groh verlag - Jul 14 2023 web 100 kleine herzenswünsche für dich geschenkewelt her book condition good saving is fun save up to 70 compared to new price save up to 70 compared to **100 kleine herzenswünsche für dich geschenkewelt** - Jun 13 2023 web detail book title 100 kleine herzenswunsche fur dich geschenkewelt herzenswunsche format pdf kindle epub language english asin 3848517434 **100 kleine herzenswünsche für dich geschenkewelt her book** - Apr 11 2023 web groh verlag gmbh verlagsgruppe droemer knaur gmbh co kg 100 kleine herzenswünsche für dich aufstellbuch geschenkewelt herzenswünsche achetez 100 kleine herzenswunsche fur dich geschenkewelt pdf - Sep 23 2021 100 kleine herzenswünsche für dich geschenkewelt - Dec 27 2021 web books past this one merely said the 100 kleine herzenswunsche fur dich geschenkewelt pdf is universally compatible once any devices to read green box **100 kleine herzenswünsche für dich geschenkewelt** - Jan 28 2022 web 100 kleine herzenswunsche fur dich geschenkewelt 1 6 downloaded from uniport edu ng on august 14 2023 by guest 100 kleine herzenswunsche fur dich groh verlag gmbh 100 kleine herzenswünsche für dich letzshop - Jan 08 2023 web jul 18 2016 als leitfaden werden wir sicherlich unter bieten 100 kleine herzenswünsche für dich geschenkewelt herzenswünsche by joachim groh 100 kleine **herzenswünsche spenden stiftung akm** - Nov 25 2021 download 100 kleine herzenswünsche für dich geschenkewelt - Oct 05 2022 web aug 4 2023 this 100 kleine herzenswunsche fur dich geschenkewelt pdf but end up in infectious downloads rather than enjoying a good book with a cup of tea in the

100 kleine herzenswünsche für dich by joachim groh - Feb 09 2023

web 1 48 von mehr als 40 000 ergebnissen oder vorschlägen für kleine geschenke von herzen erfahre

mehr über diese ergebnisse preis und weitere details sind von größe

Best Sellers - Books ::

[the restored gospel according to c s lewis](https://www.freenew.net/textbooks/publication/?k=the_restored_gospel_according_to_c_s_lewis.pdf) [the substance of style how the rise of aesthetic value](https://www.freenew.net/textbooks/publication/?k=The-Substance-Of-Style-How-The-Rise-Of-Aesthetic-Value-Is-Remaking-Commerce-Culture-And-Consciousness.pdf) [is remaking commerce culture and consciousness](https://www.freenew.net/textbooks/publication/?k=The-Substance-Of-Style-How-The-Rise-Of-Aesthetic-Value-Is-Remaking-Commerce-Culture-And-Consciousness.pdf) [the taming of the shrew spark notes](https://www.freenew.net/textbooks/publication/?k=The-Taming-Of-The-Shrew-Spark-Notes.pdf)

[the secret of ages robert collier](https://www.freenew.net/textbooks/publication/?k=The_Secret_Of_Ages_Robert_Collier.pdf) [the seventh tower garth nix](https://www.freenew.net/textbooks/publication/?k=the-seventh-tower-garth-nix.pdf) [the three billy goats gruff summary](https://www.freenew.net/textbooks/publication/?k=the_three_billy_goats_gruff_summary.pdf) [the story of the lady of shalott](https://www.freenew.net/textbooks/publication/?k=the-story-of-the-lady-of-shalott.pdf) [the switch by sandra brown](https://www.freenew.net/textbooks/publication/?k=The_Switch_By_Sandra_Brown.pdf) [the ruby in her navel](https://www.freenew.net/textbooks/publication/?k=The-Ruby-In-Her-Navel.pdf) [the runaway bunny by margaret wise brown](https://www.freenew.net/textbooks/publication/?k=the_runaway_bunny_by_margaret_wise_brown.pdf)